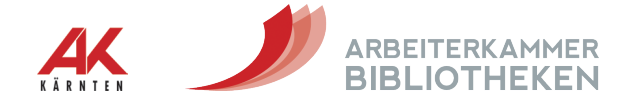

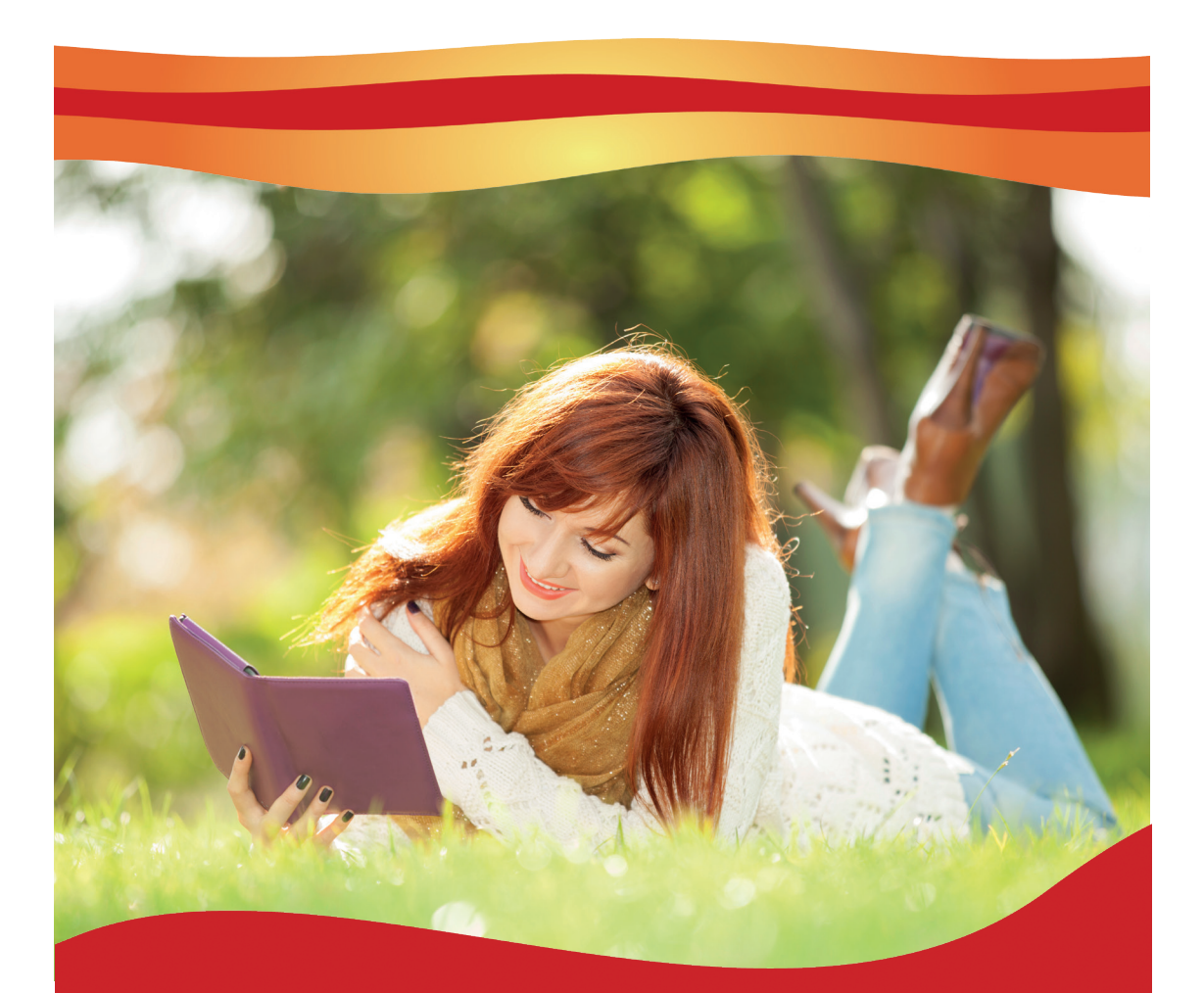

Das eMedien-Angebot der AK-Bibliotheken

So funktioniert's

### eMedien per Mausklick ausleihen

Von den aktuellen Bestsellern über Ratgeber bis zur Fachliteratur – mehr als 15.000 elektronische Bücher, Audiobooks, Sprachkurse und vieles mehr stehen Ihnen in der AK-Bibliothek zur Verfügung. Und das Beste: Sie können sich Ihre Lieblings-eMedien bequem von zu Hause ausborgen – an allen sieben Wochentagen von 00:00 bis 24:00 Uhr.

Bis zu 10 digitale Medien können gleichzeitig ausgeliehen werden. Und das für die Dauer von bis zu drei Wochen. Vergessen Sie das Aufpassen auf die rechtzeitige Rückgabe, die entliehenen Medien werden automatisch unlesbar. Sollten Sie das Buch noch nicht zu Ende gelesen haben, kein Problem! Sie können sich das eBook einfach wieder ausleihen. Auch eine vorzeitige Rückgabe ist möglich, falls Sie schon vor der Frist mit der Lektüre fertig sein sollten.

### Nicht für alle eBook-Reader

Die gute Nachricht: Die eBooks der digitalen AK-Bibliothek können mit fast allen eBook-Readern verwendet werden. Leider aber nur fast.

Der "Kindle"-Reader ist beispielsweise ausgeschlossen, weil er nur die Produkte von Amazon akzeptiert.

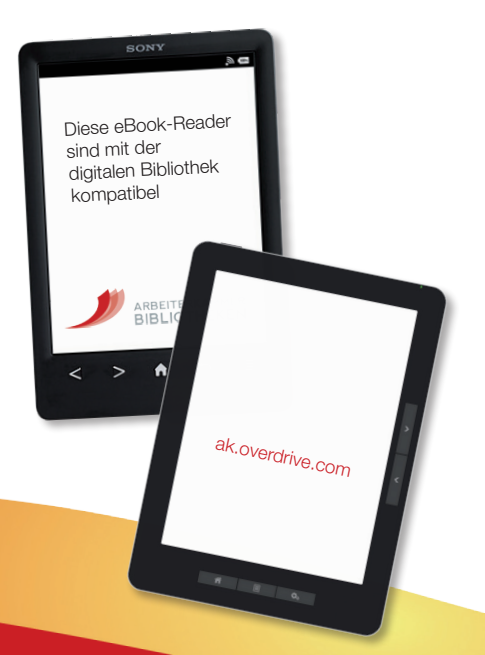

# Die besondere Sammlung

Ihr Wissensvorsprung ist uns wichtig. Deshalb bietet die digitale AK-Bibliothek gezielte Sondersammlungen.

Sondersammlung für Betriebsräte 1

Sie sind auf der Suche nach exklusiver Literatur zum Thema Arbeitsrecht? Bitte schön! Die digitale AK-Bibliothek unterstützt Betriebsräte perfekt bei ihrer Tätigkeit. Und bleibt mit dem Wissen auch nicht stehen, denn die Sondersammlung wird laufend ausgebaut.

#### Sondersammlung 2 Sondersammlung<br>2 zu Gesundheit und Pflege

Pflege, Geburtshilfe, Gesundheitswissenschaften oder auch Therapien – weit über 100 Sachbücher befassen sich nur mit Studien und praxisrelevanten Ratgebern für die verschiedenen Gesundheitsberufe.

#### Sondersammlung<br>
für vorwissenschaf für vorwissenschaftliche Arbeiten

Das wissenschaftliche Parkett ist glatt. Die Sondersammlung für vorwissenschaftliche Arbeiten hilft Schülerinnen und Schülern, in diesen Bereich hineinzuschnuppern. Die Fachliteratur ist leicht verständlich und somit ein idealer Einstieg. Zusätzlich werden Lehrkräfte bei ihrer Arbeit unterstützt.

> Schülerinnen und Schüler mit gültigem Schülerausweis erhalten ihre Lesekarte kostenlos!

# Ihre Schritte zum Leih-eBook

Wie finden die eBooks den Weg auf Ihr digitales Lesegerät? Sie benötigen:

Eine gültige Bibliothekskarte 1

Für die dauerhafte Nutzung der AK-Bibliotheken benötigen Sie eine Lesekarte.

2 Einen gültigen Zugang zur digitalen Bibliothek der AK

Die Registrierung erfolgt für alle, die noch keine Lesekarte besitzen, online auf www.ak-bibliotheken.at

Eine E-Mail-Adresse und Internetzugang 3

Eine Adobe ID

Unter www.adobe.de können Sie sich in wenigen Schritten registrieren.

Das Programm Adobe Digital Editions oder Libby by Overdrive

Mit diesen kostenlosen Programmen bringen Sie eBooks von Ihrem Computer auf den eBook-Reader (Adobe Digital Editions) oder können eMedien direkt auf ihrem Smartphone oder Tablet konsumieren (Libby by Overdrive).

Eine detaillierte Anleitung finden Sie unter www.ak-bibliotheken.at/digital

Bahnhofplatz 3 Kaiser-Josef-Platz 1 9021 Klagenfurt 9500 Villach

AK-Bibliothek Klagenfurt Alpen-Adria-Mediathek Villach

050 477-5000 | digital@akktn.at | ak-bibliotheken.at | facebook.com/ak.bibliotheken

© 2020 | Herausgeber, Medieninhaber und Verleger: Kammer für Arbeiter und Angestellte für Kärnten, Bahnhofsplatz 3, 9021 Klagenfurt am Wörthersee | Für den Inhalt verantwortlich: Mag. Roman Huditsch